# ECE 271 – Microcomputer Architecture and Applications Lecture 14

Vince Weaver <http://web.eece.maine.edu/~vweaver>

vincent.weaver@maine.edu

7 March 2019

#### Announcements

- Read Chapter 10
- Midterm, Tuesday, 12 March
- Reminder, no new lab next week, tie up loose ends in old labs

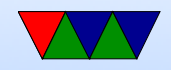

### Lab #6 Update

- Hopefully it is going OK.
- Please try to catch up on the labs...

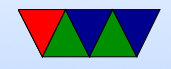

## Midterm Review

- Closed book/notes.
- Short answer.
- Will be on mostly C and assembly language
- I expect you to know at least basic C
- This includes being able to set/clear bits using the bitwise logic operations
- Assembly language, I will provide a table of THUMB2 instructions so no need to memorize.
- Things like, what does this code do? Or, add comments

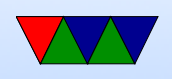

to this code, or, what is wrong with this code.

- GPIO, LCD, Scanning, Stepper
- Basic understanding of what the hardware is doing, but not super detailed
- No need to memorize all of the MODER register fields, etc.
- Questions may be similar to those on pre/post-lab
- One thing we did not have a question on but important to know is twos complement, and how calculation of overflow flag works
- Also stack. Where do local vars go?

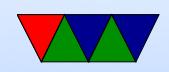

• ABI, know why we have one. Where args go.

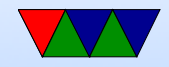

## Chapter 10 – Mixing C and Assembler

- More ABI: data sizes
- Data alignment in structs what happens if unaligned?
- Can you force alignment to be packed? Why? \_packed or other attribute

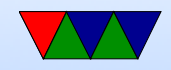

#### Var types

- static make act as global
- volatile
- Local vars. Why encouraged not to use globals?

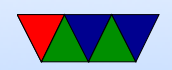

## Symbols in Other Files

- When you use a name (variable name, function name, etc) the compiler/assembler doesn't necessarily resolve the value right away
- This can happen at link time. The object code might just have a placeholder value
- The linker resolves this when making the final executable
- When compiling/assembling you do have to let the code know the symbols are external and what they are like (often in  $\#$ include files)

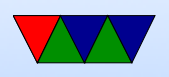

• As long as you follow the ABI though you can link against any object file, even one that was compiled long ago, or one you don't have the source for, or a system library.

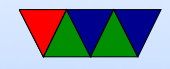

## Inline Assembly

- Inline assembly
- Note,  $gcc/Linux$  does this a lot more annoyingly (include example)

```
_{2}asm int sum4 (int a, int b, int c , int d) {
    push { r4 , lr }
    mov r4 , r0
    add r4 , r4 , r1
    add r4, r4, r2
    add r0 , r4 , r3
    pop { r4 , pc }
```

```
int sum4 (int a, int b, int c, int d) {
    int t;
```
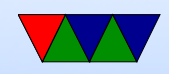

```
_{-\alpha s m} {
                    add t, a, b
                    add t, c
                    add t , d
          }
          return t;
}
ULong amd64g_dirtyhelper_RDPMC ( ULong counter ) {
          UInt eax, edx;
          \texttt{if} \texttt{if} \texttt{: "=a" (eax), "=d" (edx) : [c] "r" (counter));
          return (((ULong)edx) << 32) | ((ULong)eax);}
\ begin { lstlisting }
```
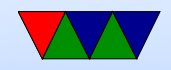

#### Calling Assembly from C (10.4)

 $/*$  main.c  $*/$ 

extern int sum4 (int a, int b, int c, int d);

```
int main (int argc, char ** argv) {
```
 $x = sum4(1, 2, 3, 4);$ 

```
while (1);
```
}

This is where the ABI excels. Linux directives are a bit different. .globl

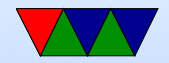

 $/*$  sum4.s  $*/$ EXPORT sum4 sum4 PROC push { r4 , lr } mov r4 , r0 add r4 , r4 , r1 add r4 , r4 , r2 add r0 , r4 , r3 pop { r4 , pc } ENDP

#### Strong and weak symbols?

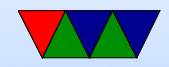

#### Calling C from Assembly (10.4)

```
/* sum.c *//* note , not declared static */
int sum2(int x, int y) {
    return x+y;
}
/* main.s */IMPORT sum2
    ENTRY
__main PROC
```
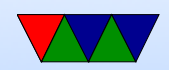

mov r0 ,#1 mov r1 ,#2 bl sum2

stop b stop

ENDP

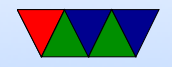